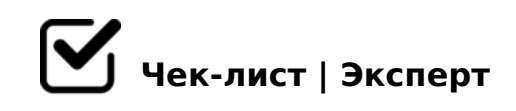

# **Базовая настройка Mikrotik**

ADM Service Check List basic Mikrotik sets

# **Прошивка**

Сброс *Полный сброс БЕЗ default config*

Обновить прошивку до последней *ТОЛЬКО Stable версия. general packet* 

# **Интерфейсы**

Подписать все интерфейсы *Все LAN, WAN, VLAN по принципу LAN-Port2, WAN-Port1 etc*

Настроить модуль Wi-Fi (если есть) *SSID, security profile, WPS - OFF! Канал, частота и т.д* 

Создать LAN Bridge *Только нужные порты. Ничего лишнего не включать.*

**Адреса и DNS**

Назначить IP адресацию *LAN, WAN (если не DHCP) и VLAN если нужно*

T DHCP

Client на WAN если нужно и Сервер на LAN Bridge (если нужно)

### • Настроить DNS

Адреса пересылки провайдера или локальный DNS (если есть). Так же сделать Allow remote req

# **Firewall**

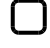

□ Разрешить удаленное управление с наших адресов SSH, WinBox. Остальное - отключить в Services

 $\Box$  Создать правила established и related И на input и на forward, сильно снижает нагрузку на ЦП Пример: chain=input action=accept connection-state=established log=no

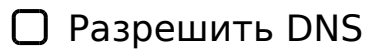

udp, port 53 chain=input

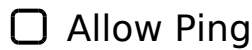

chain=input, protocol=icmp

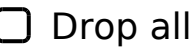

Последним правилом. Не забываем указывать in-interface=WAN (или pppoe)

## **NAT**

### $\Box$  src-nat

Если нужно для VPN например - ставим первыми

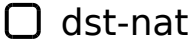

Пробрасываем что нужно ТОЛЬКО в крайних случаях, рекомендуем использовать VPN для таких целей

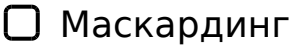

Ставим только нужные подсети на out-interface WAN (pppoe)

# **Services**

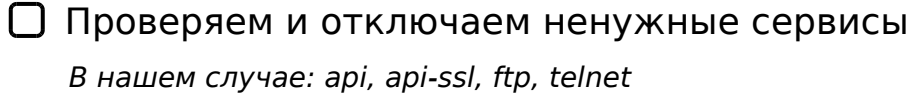

# Финальные проверки

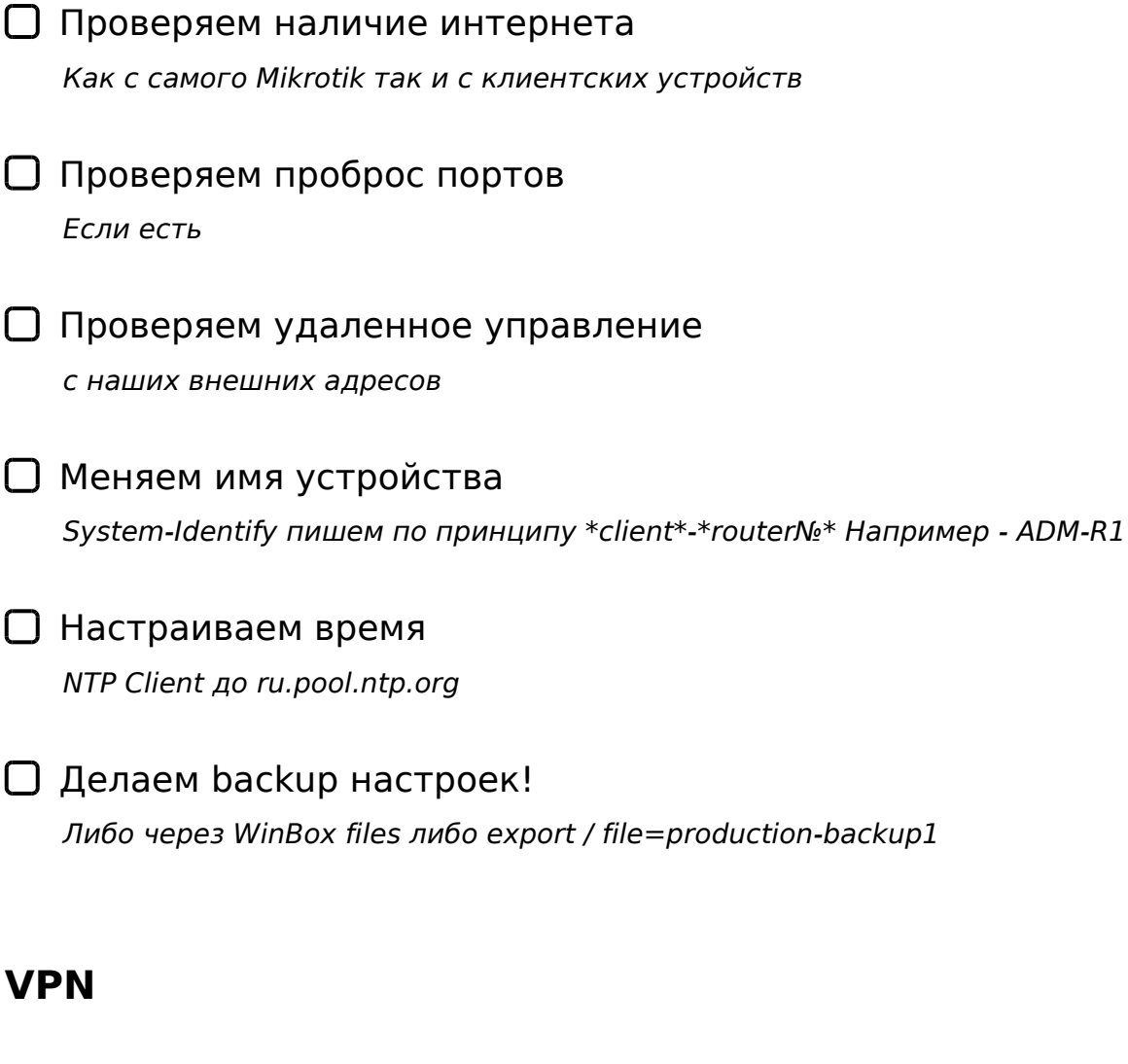

□ Настраиваем VPN туннели и VPN сервер Если необходимо

□ Проверка подключений по VPN

?@>25@O5< ?>4:;NG5=8O

\$8=0;870F8O

5AB0@BC5< @>CB5@ 8 ?@>25@O5< ?>A;5 @5AB0@B0  $\Box$ 

+ ?@>25@L =0AB@>9:8 ?5@54 2KE>4><!!!

!>740 => A ?><>ILN >=;09 = A5@28A0 '5:-;8 At Bp|s://Ac h \$ @ KBists.expert

[:0: MB> C1@](https://checklists.expert/page/help#white-label)0BL?